## গণপ্রজাতন্ত্রী বাংলাদেশ সরকার বাংলাদেশ ডাক বিভাগ জেনারের ম্যানেজারের দপ্তর, ডাক জীবন বীমা, পশ্চিমাঞ্চল, রংপুর-৫৪০০। ওয়ের সাইট: www.bdpost.gov.bd

স্মারক নম্বর: ১৪.৩১.৮৫০০.৩২১.১১.০১৫.১৮

তারিখ: রংপুর, ১৫-০৪-১৪২৫ বঃ/৩০-০৭-২০১৯ খ্রিঃ।

## नित्यांश विख्लेख

জেনারেল ম্যানেজার, ডাক জীবন বীমা, পশ্চিমাঞ্চল, রংপুর সার্কেলের অধিনস্ত (ক) জেনারেল ম্যানেজার, ডাক জীবন বীমা, পশ্চিমাঞ্চল, রংপুর, (খ) ডাক জীবন বীমা, আঞ্চলিক অফিস, খুলনা, (গ) ভাক জীবন বীমা, আঞ্চলিক অফিস, রাজশাহী এবং (ঘ) সহকারী জেনারের ম্যানেজার (ফিল্ড), ভাক জীবন বীমা, দিনাজপুর, রংপুর, রাজশাহী, যশোর, ফরিদপুর, বরিশাল ও খুলনা অফিসসমূহে সম্পূর্ণ অস্থায়ী ভিত্তিত নিম্নবর্ণিত পদে বাংলাদেশ ডাক বিভাগের নিয়োগ বিধিমালা, ২০১৫ অনুসরণে নিয়োগের জন্য বর্ণিত শর্ত সাপেক্ষে প্রকৃত বাংলাদেশী <mark>নাগরিকগণের নিকট হইতে অনলাইনে দরখাস্ত আহবান</mark> করা যাইতেছে।

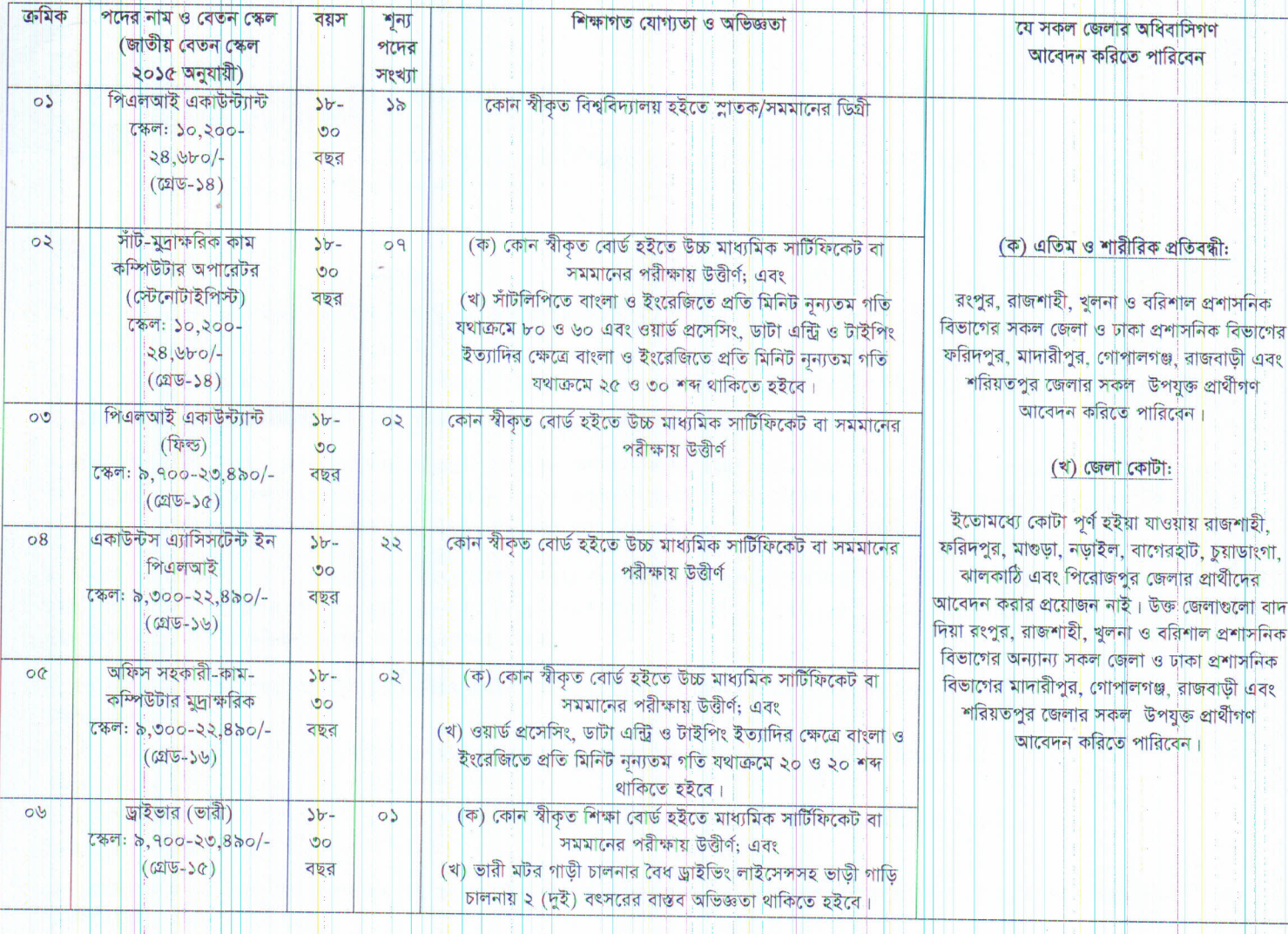

০১। ০১ হইতে ০৫ নং কমিকের পদের যোগ্য প্রার্থিগণকে বাংলা, ইংরেজী, গণিত ও সাধারণ জ্ঞান বিষয়ে লিখিত পরীক্ষায় <mark>অংশগ্রহণ করিতে হইবে। সকল পদে</mark>র লিখিত পরীক্ষার স্থান, বিষয় ও সময়সূচি পরবর্তীতে www.bdpost.gov.bd -এই ওয়েব সাইট / জাতীয় দৈনিক পত্রিকা / এসএমএস এর মাধ্যমে জানানো হইবে।

০২। শর্তাবলী:

ক) প্রার্থীকে অরশ্যই বাংলাদেশের নাগরিক ও বাংলাদেশের স্থায়ী বাসিন্দা হইতে হইবে।

থ) প্ৰাৰ্থীৰ বয়স ৩০/০৬/২০১৯ খ্ৰিঃ তাৰিখে সৰ্বনিম্ন ১৮ ও সৰ্বোচ্চ ৩০ বছৰ হইতে হইবে। তবে মুক্তিযোদ্ধা/শহীদ মুক্তিযোদ্ধাৰ পুত্ৰ-কন্যা/প্ৰতিবন্ধিৰ ক্ষেত্ৰে বয়সেৰ উৰ্ধ্বসীমা ৩২ বছর। কিন্তু মুক্তিযোদ্ধার পুত্র-কন্যার পুত্র-কন্যাদের (নাতি-নাতনিদের) বয়সের উৰ্ধ্বসীমা ৩০ বছর। বয়সের ক্ষেত্রে এফিডেভিট গ্রহণযোগ্য হইবে না।

০৩। অনলাইনে আবেদনপত্র পূরণ সংক্রান্ত নিয়মাবলী ও শর্তাবলী:

ক. পরীক্ষায় অংশগ্রহণে ইচ্ছুক ব্যক্তি http://pliwc.teletalk.com.bd এই ওয়েবসাইটে আবেদনপত্র পূরণ করতে পারিবেন। আবেদনের সময়সীমা নিহুরূপ:

- online-এ আবেদন পূরণ ও আবেদন ফি জয়াদান ওরুর তারিখ ও সময়: ০৫/০৮/২০১৯ খ্রিঃ সকাল-১০:০০ টা। S.
- online-এ আবেদনপত্র জমাদানের শেষ তারিখ ও সময়: ২৭/০৮/২০১৯ খ্রিঃ বিকাল ৫:০০ ঘটিকা। 5.

উক্ত সময় সীমার মধ্যে User ID প্রাপ্ত প্রার্থীগণ online-এ আবেদনপত্র Submit-এর সময় হিইতে পরবর্তী ৭২ (বাহাত্তর) ঘন্টার মধ্যে এসএমএস এ পরীক্ষার ফি জমা দিতে পারিবেন।

খ. online-এ আবেদনপত্রে প্রার্থী তাহার স্বাক্ষর (দৈর্ঘ্য ৩০০X প্রস্থ ৮০ pixel) ও রঙ্গীন ছবি (দৈর্ঘ্য ৩০০X প্রস্থ ৩০০ pixel) স্ক্যান করিয়া নির্ধারিত স্থানে Upload করিবেন। ছবির ফাইল সাইজ সর্বোচ্চ ১০০ কিলোবাইট এবং স্বাক্ষরের ফাইল সাইজ সর্বোচ্চ ৬০ কিলোবাইট হইতে হইবে।

গ. online-এ আবেদনপত্র পূরণকৃত <mark>ত</mark>থ্যই যেইহেতু পরবর্তী সকল কার্যক্রমে ব্যবহৃত হইবে, সেইহেতু online-এ আবেদনপত্র Submit করিবার পূর্বেই পুরণকৃত সকল তথ্যের সঠিকতা সম্পর্কে প্রার্থী নিজে শতভাগ নিশ্চিত হইবেন।

ঘ. প্রার্থী online-এ পূরণকৃত আবেদনপত্রের রঙ্গিন প্রিন্ট কপি পরীক্ষা সংক্রান্ত যে কোন প্রয়োজনে সহায়ক হিসাবে সংরক্ষণ করিবেন।

ঙ. SMS প্রেরণের নিয়মাবলী ও পরীক্ষার ফি প্রদান: online-এ আবেদন (Application Form) যথাযথভাবে পূরণ করিয়া নির্দেশনা মতে ছবি এবং স্বাক্ষর Upload করিয়া আবেদনপত্র Submit করা সম্পন্ন হইলে কম্পিউটারে ছবিসহ Application Preview দেখা যাইবে।

নিৰ্ভূলভাবে আবেদনপত্ৰ Submit কৰা সম্পন্ন প্ৰাৰ্থীগণকে একখানা User ID, ছবি এবং স্বাক্ষরযুক্ত Applicant's কপিতে একখানা User ID নম্বৰ দেওয়া হইবে এবং User ID নম্বর ব্যবহার করিয়া প্রার্থী নিম্নোক্ত পদ্ধিতিতে যে কোন Teletalk pre-paid mobile নম্বরের মাধ্যমে ০২ (দুই) খানা SMS করিয়া পরীক্ষার ফি বাবদ ১০০/- (একশত) টাকা ও Teletalk এর সার্ভিস চার্জ ১২/- টাকাসহ মোট ১১২/- (একশত বার) টাকা মাত্র অনধিক ৭২ (বাহাত্তর) ঘন্টার মধ্যে জমা প্ৰদান করিবেন। এইখানে বিশেষভাবে উল্লেখ্য যে, " online-এ আবেদনপত্রের সকল অংশ পূরণ করিয়া Submit করা হইলেও পরীক্ষার ফি জমা না দেওয়া পৰ্যন্ত online-এ আবেদনপত্ৰ কোন অবস্থাতেই গৃহীত হইবে না।

প্ৰথম  $\text{SMS}:$ 

PLIWC<space> User ID লিখে Send করিতে হইবে 16222.

Example: PLIWC ABCDEF

Reply: Applicant's Name, Tk.<sup>112</sup> Will be charged as application fee. Your PIN is XXXXXXXXXX. To pay fee Type PLIWC<space> Yes <space> PIN लिल्थ Send कब्रिट इरैंटन 16222.

দ্বিতীয়  $SMS$ :

PLIWC<space> yes <space> PIN लिंद्य Send कबिटर रहेरत 16222.

Example: PLIWC Yes XXXXXXXXXX

Reply: Congratulations! Applicant's Name, payment completed successfully for PLIWC Application for post <sup>X</sup> <sup>X</sup> <sup>X</sup> <sup>X</sup> <sup>X</sup>  $X$  X X X X X User ID is (ABCDEF) and Password( $X$  X X X X X X X X X X II.

5. প্ৰবেশ পত্ৰ প্ৰাণ্ডিৱ বিষয়টি http://pliwc.teletalk.com.bd অথবা ডাক অধিগুৱের website: www.bdpost.gov.bd -এ এবং প্ৰাৰ্থীর মোবাইল ফোনে SMS এর মাধ্যমে যথাসময়ে জান<mark>া</mark>নো হইবে। Online-এ আবেদনপত্রে প্রার্থীর প্রদত্ত মোবাইল ফোনে পরীক্ষা সংক্রান্ত যাবতীয় যোগাযোগ সম্পন্ন করা হইবে বিধায় উক্ত নম্বরখানা সার্বক্ষণিক সচল রাখা, SMS পড়া এবং প্রাপ্ত নির্দেশনা তাৎক্ষণিকভাবে অনুসরণ করা বাঞ্ছনীয়। বিজেপিয়া বিজেপিয়া

ছ. SMS --এ প্রেরিত User ID এবং Password ব্যবহার করিয়া পরবর্তীতে রোল নম্বর, পদের নাম, ছবি, পরীক্ষার তারিখ, সময় ও স্থানের/কেন্দ্রের নাম ইত্যাদি তথ্য সম্বলিত প্ৰবেশপত্ৰ প্ৰাৰ্থী  $\rm{Download}$  পূৰ্বক  $\rm{Print}$  (সম্ভব হইলে রঙ্গিন) করিয়া নিবেন। প্রার্থী প্রবেশপত্রখানা লিখিত পরীক্ষায় অংশ গ্রহণের সময়ে এবং উত্তীর্ণ হইলে মৌখিক পরীক্ষার সময়ে অবশ্যই প্রদর্শন করিবেন।

জ, শুধু মাত্ৰ টেলিটক প্ৰি-পেইড মোবাইল ফোন হইতে প্ৰাৰ্থীগণ নিমুৰৰ্ণিত SMS পদ্ধতি অনুসৰণ কৰিয়া নিজ নিজ User ID, Serial এবং PIN পুনৰুদ্ধাৰ করিতে পারিবেন।

1. User ID জানা থাকিলে PLIWC <space> Help<space> User<space> User ID & Send to 16222.

Example: PLIWC Help User ABCDEF

2.PIN Number जाना थाकरन PLIWC<space> Help<space> PIN <space> PIN No & Send to 16222. Example: PLIWC Help PIN 12345678

08। আবেদনকারীর নাম, পিতার নাম, মাতার নাম, জন্ম তারিখ ও নিজ জেলাসহ অন্যান্য সকল তথ্য সংশ্লিষ্ট সনদে যেইভাবে লিখিত রহিয়াছে অনলাইন আবেদন ফরমে এবং পরবর্তীতে হুবহু সেইভাবে লিখিতে হইবে।

oc । মুদ্রিত/হস্তলিখিত কোন প্রকার আবেদন বা কাগজপত্র ডাকযোগে বা অন্য কোন উপায়ে প্রেরণ করা হইল তাহা গ্রহণযোগ্য হইবে না। উল্লেখ্য, ইতোপর্বে গত ১২ মার্চ, ২০১৯ খ্রি: তারিখে দৈনিক আমাদের সময় পত্রিকায় প্রকাশিত নিয়োগ বিজ্ঞপ্তি (যাহা পরবর্তীতে বাতিলকত) অনুযায়ী যাহারা আবেদন করিয়াছিলেন তাহাদের আবেদন বাতিল করা হইয়াছে এবং তাহাদিগকে নতুন পদ্ধতিতে আবেদন করিতে পরামর্শ দেওয়া যাইতেছে।

 $\circ$ ৬। একজন আবেদনকারী শুধমাত্র একটি পদের বিপরীতে আবেদন করিতে পারিবেন।

়<br>৩৭। সরকারি, আধা-সরকারি ও স্বায়তুশাসিত প্রতিষ্ঠানে চাকরিরত প্রাথীদের অবশ্যই যথাযথ কর্তৃপক্ষের অনুমতি গ্রহণ করিতে হইবে, যাহা মৌখিক পরীক্ষার সময় পেশ ক হইবে। চাকুরিরত প্রার্থীদের সকল শর্ত পূরণ <mark>সাপেক্ষে আবেদন পত্র পূরণের সময় Departmental Candidate এর ঘরে টিক চিহ্ন দিতে হইবে। অন্যদের ক্ষেত্রে এই</mark> শর্ত প্রযোজ্য নয়। তবে সকল চাকুরিরত প্রার্থীকে মৌখিক পরীক্ষার সময় নিয়োগকারী কর্তৃপক্ষ কর্তৃক প্রদত্ত অনাপত্তি ছাড়পত্রের মূলকপি জমা দিতে হবে।

 $\sigma$ ৮। নিয়োগ বিধি অনুযায়ী সরকার কর্তক ঘোষিত কোটা পদ্ধতি অনুসরণ করা হইবে।

়<br>ত৯। সাঁট মুদ্রাক্ষরিক কাম কম্পিউটার অপারেটর, অফিস সহকারী কাম কম্পিউটার মুদ্রাক্ষরিক এবং ড্রাইভার (ভারী) পদে লিখিত পরীক্ষায় উত্তীর্ণ প্রার্থীদের ব্যবহারিক পরীক্ষায় অবতীর্ণ হইতে হইবে। ব্যবহারিক পরীক্ষায় উত্তীর্ণ প্রার্থীরাই কেবল মৌখিক পরীক্ষায় অংশগ্রহণের সযোগ পাইবেন।

১০। অসম্পূর্ণ/ভূল তথ্য সংবলিত আবেদনপত্র কোন কারণ দর্শানো ব্যাতিরেকে বাতিল করা হইবে।

১১। প্ৰাৰ্থী কৰ্তৃক প্ৰদত্ত কোন তথ্য বা দাখিলকৃত কাগজপত্ৰ জাল, মিথ্যা বা ভুয়া প্ৰমাণিত হইলে কিংবা পরীক্ষায় নকল বা অসদুপায় অবলম্বন করিলে সংশ্লিষ্ট প্রার্থীর প্রার্থীতা আবেদনের যে কোন পর্যায়ে বাতিল করা হইবে <mark>এবং তাহার বিরুদ্ধে যথাযথ আইনানুগ ব্যবস্থা গ্রহণ করা হইবে। ভুল / জাল কাগজপত্র প্রদর্শিত হইলে পরীক্ষায় উত্তীর্ণ যে কোন</mark>

--------------------------------------------------------------~--------------------------------------------------------------

প্ৰাৰ্থীর প্ৰাৰ্থীতা বাতিল করার ক্ষমতা <mark>কর্তৃপক সংরক্ষণ করেন। মৌখিক পরীক্ষার সময় নিমুব</mark>র্ণিত কাগজপত্রের মূল কপি প্রদর্শনপূর্বক প্রতিটির একখানা করিয়া সত্যায়িত ফটোকপি দাখিল করিতে হইবে

 $\sqrt{2}$ 

## (ক) প্রার্থীর সকল শিক্ষাগত যোগ্যতার সনদপত্র;

(খ) প্রার্থী য়েই ইউনিয়ন/পৌরসভা/ওয়ার্ডের বাসিন্দা সেই ইউনিয়ন পরিষদের চেয়ারম্যান/পৌরসভার মেয়র/ওয়ার্ড কাউপিলর/সিটি কর্পোরোশন ওয়ার্ড কাউপিলর কর্তৃক প্রদত্ত নাগরিকত্বের সনদপত্র;

(গ) জাতীয় পরিচয় পত্র

(ঘ) মক্তিযোদ্ধা/শহীদ মক্তিযোদ্ধার পত্র-কন্যা হিসাবে চাকরী প্রার্থীকে মক্তিযোদ্ধা/শহীদ মক্তিযোদ্ধা পিতা/মাতার মক্তিযোদ্ধা সনদপত্র (যা যথাযথভাবে উপযক্ত কর্তপক্ষ কর্তক স্বাক্ষরিত ও প্রতিস্বাক্ষরিত); এবং

(ঙ) মুক্তিযোদ্ধা/শহীদ মুক্তিযোদ্ধার পুত্র-কন্যার পুত্র-কন্যা হিসাবে চাকুরী প্রাধীকে সংস্থিষ্ট মুক্তিযোক সন্দপত্র দিতে হইবে। আবেদনকারী মুক্তিযোদ্ধা/শহীদ মুক্তিযোদ্ধার পুত্র-কন্যার পুত্র-কন্যা এর স্বপক্ষীয় প্রমাণক হিসাবে সংশ্লিষ্ট ইউনিয়ন পরিষদের চেয়ার্ম্যান/পৌরসভার মেয়র/ওয়ার্ড কাউপিলর/সিটি কর্পোরেশন ওয়ার্ড কাউপিলর কর্তৃক প্রদত্ত সন্দ দিতে হইবে।

(চ) এতিমখানা নিবাসী ও শারীরিক প্রতিবন্ধী কোটায় সকল প্রার্থীদের উপযুক্ত কর্তপক্ষের নিকট হইতে সনদপত্র দাখিল করিতে হইবে।

(ছ) আনসার ও গ্রাম প্রতিরক্ষা সদস্যদেরকে আবেদনের সহিত জেলা প্রশাসক/জেলা আনসার এডজুটেন্ট এর সত্যায়িত সার্টিফিকেট দাখিল করিতে হইবে।

(জ) অন্যান্য কোটার ক্ষেত্রে উপযুক্ত কর্তৃপক্ষ কর্তৃক ইস্যুকৃত সনদের সত্যায়িত কপি দাখিল করিতে হইবে।

- (ঝ) Online -এ পূরণকৃত আবেদনপত্রের কপি (Applicant's Copy)
- (এঃ) ক্ৰমিক ০৬ এ বৰ্ণিত পদেৱ প্ৰাৰ্থীৱ ক্ষেত্ৰে ড্ৰাইভিং লাইসেন্সের সত্যায়িত অনুলিপি এবং অভিজ্ঞতার প্ৰমাণক

(ট) সাঁট-মুদ্রাক্ষরিক কাম কম্পিউটার অপারেটর (স্টেনোটাইপিস্ট) এবং অফিস সহকারী-কাম-কম্পিউটার মুদ্রাক্ষরিক পদের জন্য টেকনিক্যাল যোগ্যতার সনদ পত্র।

১২। পরীক্ষা সংক্রান্ত যাবতীয় তথ্য বাংলাদেশ ডাক বিভাগের ওয়েব সাইটে (www.bdpost.gov.bd) পাওয়া যাইরে।

১৩। লিখিত/মৌখিক/ব্যবহারিক পরীক্ষায় উপস্থিত হওয়ার জন্য প্রার্থীদের কোন প্রকার টিএ/ডিএ প্রদান করা হইবে না।

১৪। নিয়োগ বিজ্ঞপ্তিতে উল্লিখিত শূন্য পদের সংখ্যা হ্রাস-বৃদ্ধি করার ক্ষমতা কর্তৃপক্ষ সংরক্ষণ করেন।

১৫। অনিবার্য কারণে নিয়োগ প্রক্রিয়া স্থগিত/বাতিল করিবার ক্ষমতা কর্তৃপক্ষ সংরক্ষণ করেন।

১৬। নিয়োগের ক্ষেত্রে কর্তৃপক্ষের সিদ্ধান্ত চূড়ান্ত বলিয়া বিবেচিত হইবে।

১৭। নিয়োগের ক্ষেত্রে যে কোন প্রকার সুপারিশ/তদবির প্রার্থীর অযোগ্যতা বলে বিবেচিত হইবে।

১৮। চাকরি প্রদানের নামে প্রলোভন দেখাইয়া যে কোন পর্যায়ের যে কোন ব্যক্তি/দালাল/প্রতারক চক্রের কথায় বিশ্বাস স্থাপন করিয়া ও প্রতারিত হইয়া যে কোন প্রকার আর্থিক লেনদেন হইতে বিরত থাকুন।

১৯। অনলাইনে আবেদন সম্পন্ন করিতে কোনরূপ সমস্যা হইলে যে কোন টেলিটক কাস্টমার কেয়ার সেন্টারে যোগাযোগ অথবা যে কোন টেলিটক মোবাইল নম্বর হইতে ১২১ এ ফোন অথবা vas.query@teletalk .com.bd এ ই-মেইল করা যাইতে পারে।

২০। উপরে উল্লেখ করা হয় নাই এইরূপ ক্ষেত্রে জনপ্রশাসন মন্ত্রণালয় কর্তৃক জারিকৃত বিধি-বিধান প্রযোজ্য হইবে।

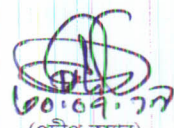

(প্রদীপ কুমার) ডেপুটি পোস্টমাস্টার জেনারেল রংপর বিভাগ এবং সদস্য-সচিব নিয়োগ/বাছাই কমিটি